## Cheatography

## PHP Syntax for beginners Cheat Sheet by [guslong](http://www.cheatography.com/guslong/) via [cheatography.com/1345/cs/451/](http://www.cheatography.com/guslong/cheat-sheets/php-syntax-for-beginners)

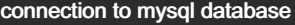

Connect to the database

\$dbc = mysqli\_connect(HOST, USER, PW, DB);

Query the database

\$result = mysqli\_query(\$dbc, \$query);

Close the connection

mysqli\_close(\$dbc);

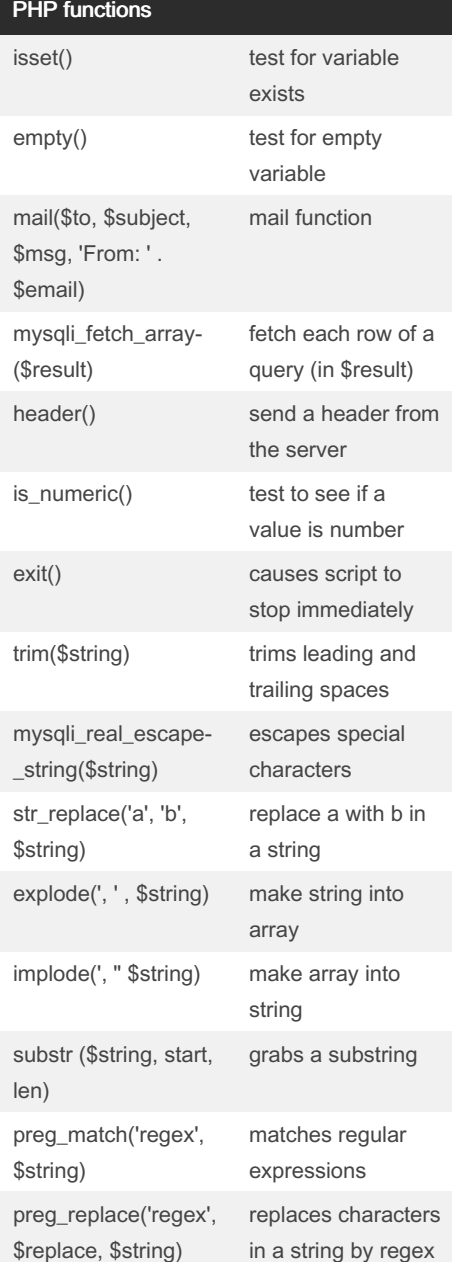

IF syntax if (condition) {

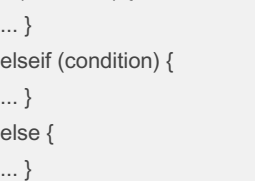

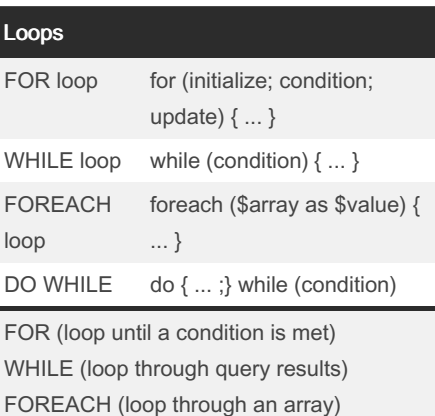

**CONTINUE** for  $($i = 0; $i < 5; ++$i)$  { if (\$i == 2) continue; print "\$i , "; } produces the following output: 0 , 1 , 3 , 4

## SWITCH syntax SWITCH (\$s) { case 1: ... break; case 2: ... break; default: ... }

can be used with numbers, or strings

Regular Expressions ^ start of string \d number from 0 to 9 \s whitespace any letter or digit or whitespace \w any alphanumeric [0-9A-Za-z] \$ end of string ( ) group [ ] character class  $\{x\}$   $\{x,\}$  $\{x,y\}$ x of | x or more of | x to y of | or \* none or more ? none or one + one or more \ escape

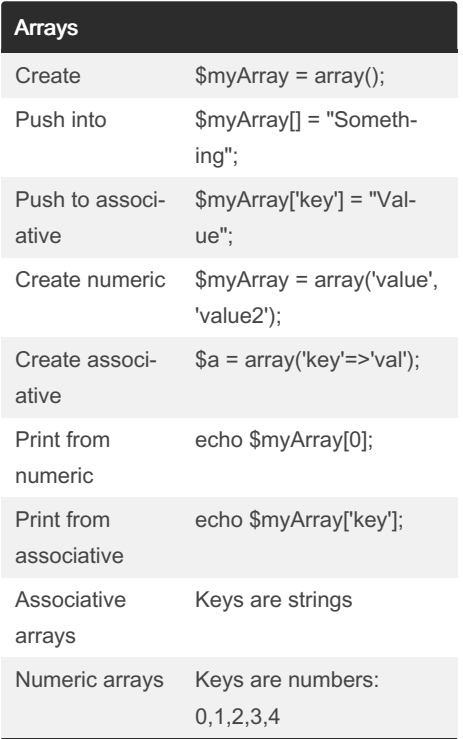

By guslong [cheatography.com/guslong/](http://www.cheatography.com/guslong/) Published 20th July, 2012. Last updated 25th February, 2020. Page 1 of 1.

Sponsored by Readable.com Measure your website readability! <https://readable.com>